#### A. Introduction

This document contains the detailed automated data processing (ADP) specifications for the automated report to be filed as FCC Report 43-06, the ARMIS Customer Satisfaction Report.

#### B. General Format and Media

- 1. All data must be submitted on 3.5-inch, high-density IBM-PC compatible diskettes. Each diskette must have a label that displays the report number, the company name, the COSA(s), the reporting period, the version, the submission number, and the date data was submitted to the FCC. Additionally, the label must be placed on the diskette so that it is readable with the metal plate facing down. See page 5 for sample diskette label.
- 2. All files must be coded in ASCII.
- 3. The Commission has determined that no confidential treatment shall be granted for Report 43-06 filings.
- 4. The file name for each file has six components:
	- a. the four letter COSA code  $(CO = \text{ Company}, SA = \text{Study Area}, \text{see COSA})$ Code Table for a list of companies and their respective COSAs).
	- b. the last two digits of the year which is covered by the data.
	- c. the letters "CS".
	- d. a decimal point.
	- e. the letter "U" to indicate this is the Unrestricted version.
	- f. two digits (zero filled) for the submission number: Submission 00 is for test data purposes only; Submission 01 is for the first submission of a year's data. A higher number (2, 3, etc.) and a new data entry date must be used each time a change occurs to denote a new submission. If there is a change in the data in either the automated or paper report, the carrier must resubmit both. The automated and paper report submission numbers must be the same. When correcting format errors (e.g., misplaced or invalid delimiters), a new submission number is not required, however, the data entry date must be changed to reflect the date of the format change.

For example, the file name for the Unrestricted Version of the initial Customer Satisfaction Report data file to be submitted by Illinois Bell to cover calendar year 2001, will be LBIL01CS.U01:

- LBIL COSA for Illinois Bell
- 01 Data for calendar year 2001
- CS Customer Satisfaction Report data file
- . decimal point
- U Unrestricted version
- 01 First submission of this year's data
- 5. A separate file must be prepared for each report. More than one file may be placed on the same diskette, as long as they cover the same period and version (different submission numbers are allowed.)

#### C. Data Entry Conventions

- 1. Give each record a unique record number, beginning with 1001 and incrementing by one, with no numbers skipped.
- 2. Begin each data record in column 1 and make each record the proper length as specified in the record layouts. Commas are used as delimiters between fields. All numeric fields are right justified and space filled, e.g. use  $\frac{123}{123}$ , NOT 123. All non-numeric fields are enclosed in double quotation marks and are left justified and space filled within these quotation marks, e.g. use "John Doe ".
- 3. If an entry is to be a subtraction, indicate so by placing a minus sign in the column immediately preceding the numeric data, e.g. use -4, NOT - 4 or (4).
- 4. Do NOT include "\$", "%", embedded commas, decimal points, quotes or other formatting characters in any numeric data fields, except for row numbers and percentage fields, which will include a decimal point but not a percent sign.
- 5. In any numeric data field designated by N/A, enter -99999. Enter -77777 in any numeric data field which the reporting carrier designates as "Irretrievable" and footnote the reason for that entry (include a cite to the waiver and a note as to its duration). Filing carriers are NOT permitted to enter additional designators. If a reporting carrier wishes to apply data to a field designated by N/A, the carrier should enter as a footnote to the field, the amount(s) and an explanation. The amount(s) must not be entered in the N/A field. These entries must be formatted according to the format rules for the particular data field; e.g., in the percentage fields, -99999 would be entered as -99999.00.
- 6. All fields must be populated. If a data field equals the quantity zero, enter the numeral zero in that field. This is the only proper use of zero in this report.

### D. Rounding Conventions

1. As specified in the Report Definition, all number of offices and customers must be entered in whole numbers.

FCC Report 43-06 - Automated Report Specifications December 2001 Page 3 of 20

2. All percentage amounts must be entered as in the following example and rounded to 2 decimal places.

Example: 23.70561 percent must be entered as 23.71

#### E. Footnotes

- 1. If any data for the current period differs materially from those for the previous period and the difference is not self-explanatory but was caused by unusual circumstances, then include detailed footnote text to explain the specific circumstances. Certain items require accompanying footnotes and those items are specified in the appropriate section of the instructions for filing the 43-06. Such footnotes are mandatory and must be entered in the Footnote Records of the automated report.
- 2. If the reporting carrier does not follow the procedures described in the row and column instructions of the Report Definition, it must explain any deviations from those procedures in an explanatory footnote. Such footnotes must provide detailed explanations of the procedures actually used by the carrier and its specific reasons for deviating from procedures prescribed by the Commission's Rules. This provision should not be interpreted to mean that deviations from the prescribed rules will automatically be approved by the Commission. See Section E of the Reporting Procedures for examples of valid footnotes.
- 3. Footnote entries must provide detailed explanation for only those items reported in the current submission. Footnotes from prior submissions should be included only if they remain applicable. In other words, when a resubmission nullifies an existing footnote, remove the footnote.
- 4. Footnotes must be included in the footnote text record(s) of the automated report.
- F. Errata
	- 1. Carriers are under a legal obligation to correct any erroneous data discovered in FCC Report 43-06. See Section B of the Reporting Procedures for use of submission numbers when an erratum occurs.
	- 2. Submissions containing corrected data must include references to indicate which data items were corrected since the previous submission. If the data items being corrected impact other data items in the report, then those items must also be corrected and referenced. Erratum references should reflect only those items corrected in the new submission. References from prior submissions must not be included in the new submission.
	- 3. These references must be included in the Erratum Record(s). In addition, carriers must include in the transmittal letter, a brief statement indicating the reason for the errata.
- G. Data Validation Programs

1. Each reporting carrier must validate its data by using the most recent edit check program(s), provided by the Commission, for the reporting year. When an error is detected, the carrier must correct the error prior to submitting the report to the Commission. Once the carrier corrects its data so that the edit check program identifies no errors, the carrier should submit the ARMIS report along with a copy of the edit check printout to the Commission verifying that the program did not identify any errors.

#### H. Data Record Descriptions

The six data record types are described below. See pages 6 through 14 for record layouts. The automated file will consist of the following record types:

- 1. Record Type H1 Header Record One Type H1 record per file. The first record of each file. Contains identifying data. See page 6 for record layout.
- 2. Record Type L2 Label Record One Type L2 record per file. The second record of each file. Contains report number, carrier classification, carrier name, study area name, etc. See page 7 for record layout.
- 3. Record Type S2 (Table I) Summary Customer Satisfaction Survey Data Record Four Type S2 records per file. One record for each of the 4 rows of summary survey data on customer satisfaction with the performance of the reporting carrier as shown on page 3 of the Report Definition. See pages 8 & 9 for record layout.
- 4. Record Type F3 Footnote Record

One or more Type F3 records(s) per file. Contains explanatory footnote text. Certain items require accompanying mandatory footnotes and those items are specified in the appropriate section of the instructions for filing the 43-06. See pages 10  $&$  11 for record layout.

5. Record Type E6 - Erratum Record

Zero Type E6 records in the first submission of a year's data. One or more Type E6 records per file in revisions filed to correct that year's submission. Each time an erratum occurs, a carrier must use a new submission number. The same submission number must be used for the automated report and the paper report. Contains information to identify the data which was corrected in this submission. See pages 12 & 13 for record layout.

6. Record Type T1 - Trailer Record One Type T1 record per file. The last record of each file contains contact person, etc. See page 14 for record layout.

FCC Report 43-06 - Automated Report Specifications December 2001 Page 5 of 20

#### **SAMPLE DISKETTE AND LABEL**

Each diskette must have a label that displays the report number, the company name, the COSA(s), the reporting period, the version, the submission number, and the date data was submitted to the FCC. Additionally, the label must be placed on the diskette so that it is readable with the metal plate facing down.

#### **Sample 1**: COSAs with the same **Sample 2**: COSAs with different submission number submissions numbers

Company: SBC/Ameritech

Report: 43-06

COSAs: LBIL, NBIN, MBIN OBOH, WTWI

Period: Jan 2001 – Dec 2001

Version: Unrestricted Submission 1 Date Filed: April 1, 2002

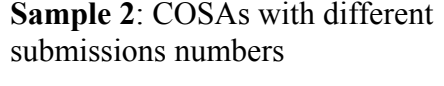

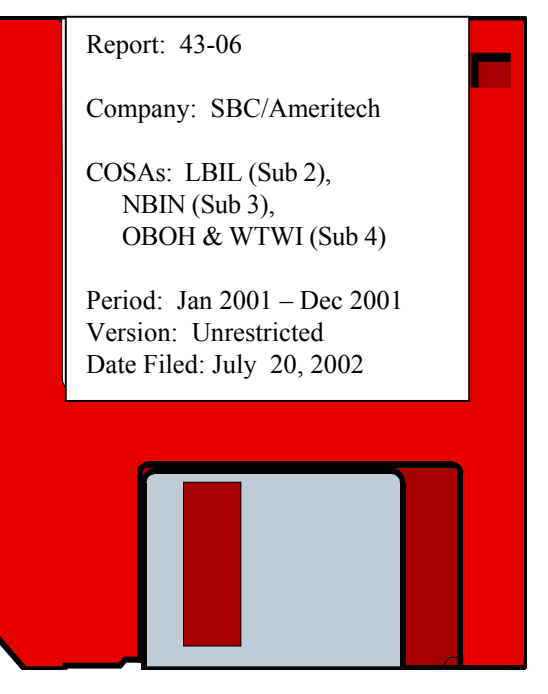

### FCC Report 43-06 - Automated Report Specifications December 2001 Page 6 of 20

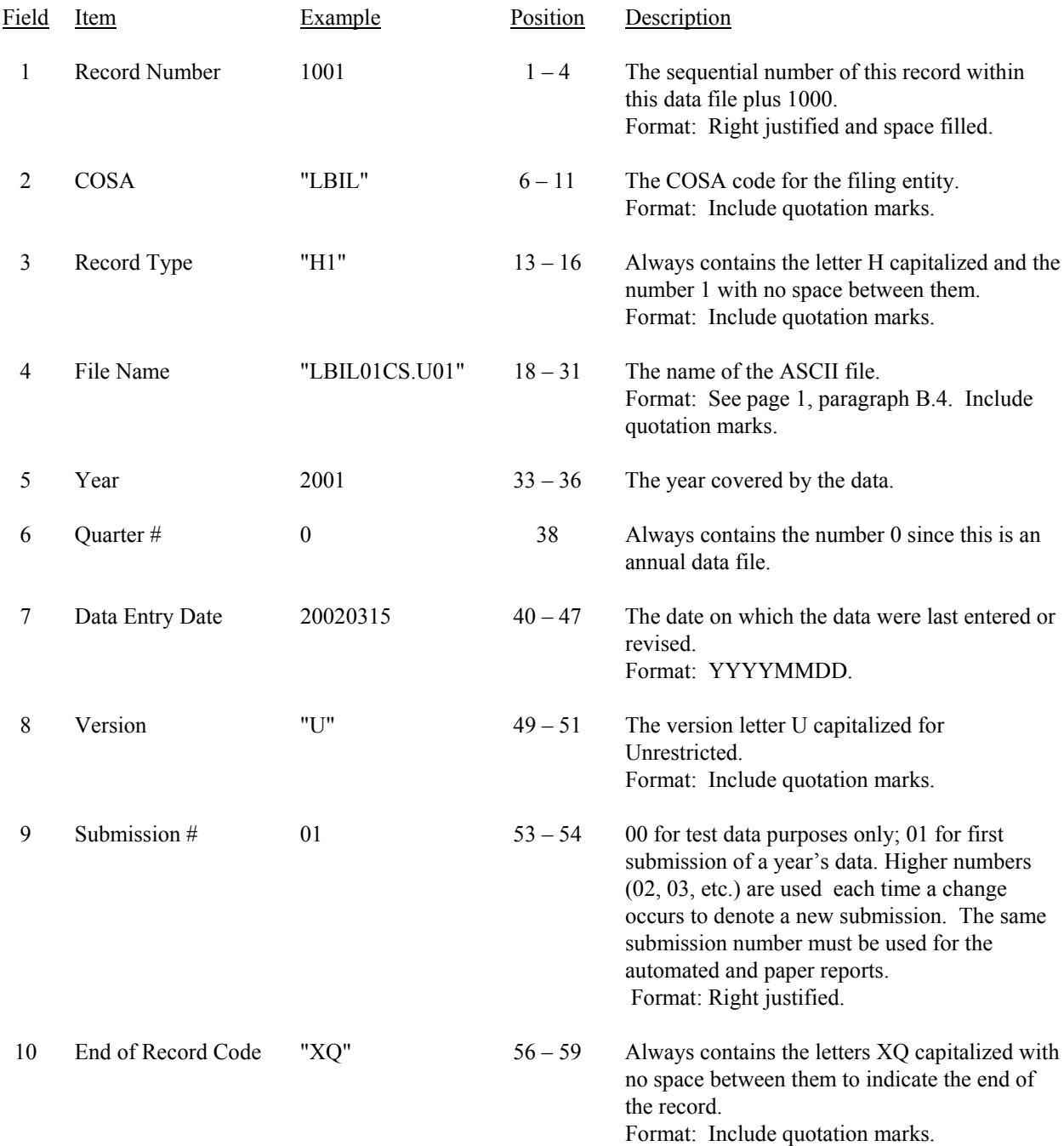

#### RECORD TYPE H1 - HEADER RECORD

Note: All fields are separated by commas.

 1 2 3 4 5 12345678901234567890123456789012345678901234567890123456789 Sample record:

<sup>1001,&</sup>quot;LBIL","H1","LBIL01CS.U01",2001,0,20020315,"U",01,"XQ"

### FCC Report 43-06 - Automated Report Specifications December 2001 Page 7 of 20

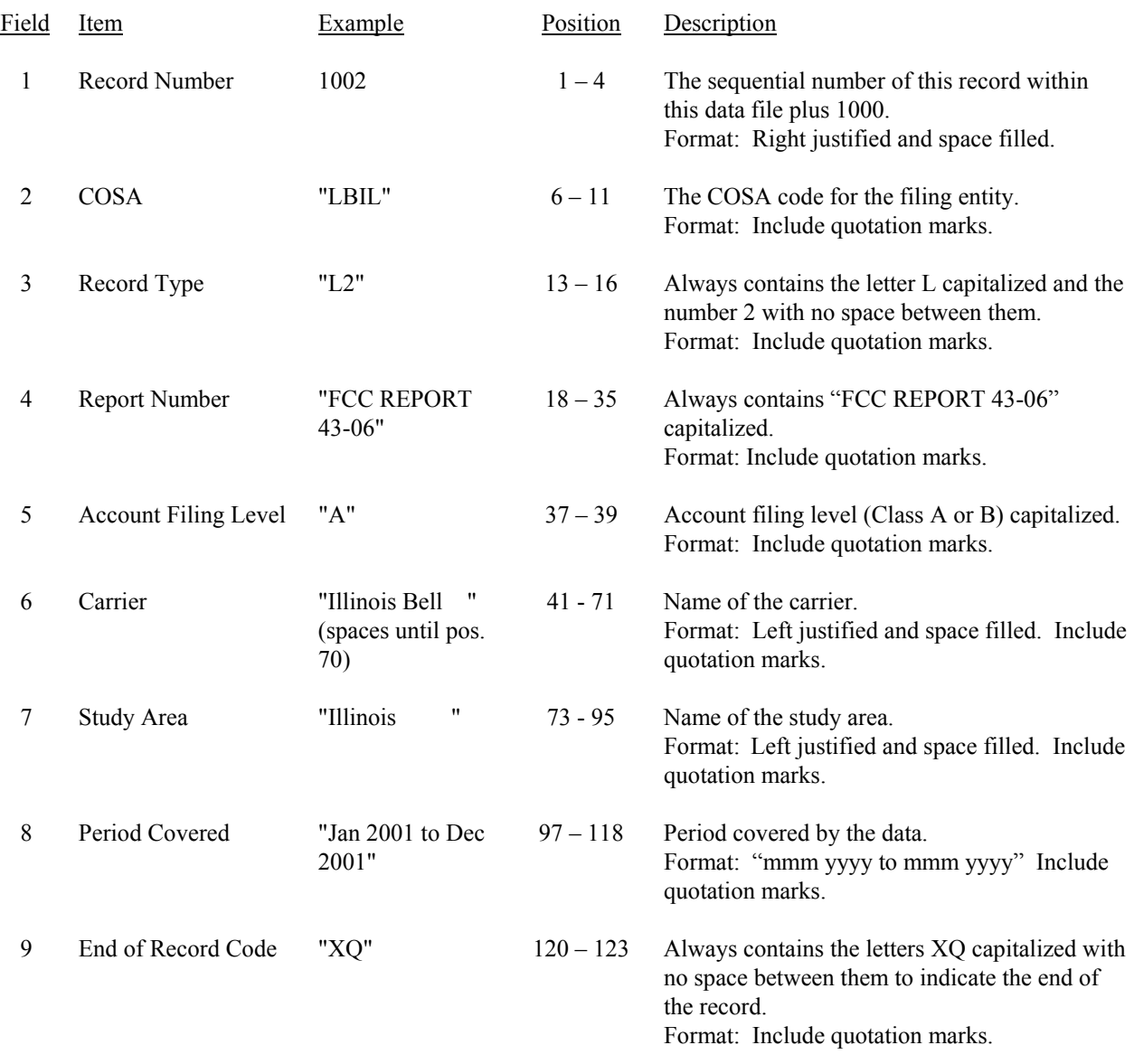

#### RECORD TYPE L2 - LABEL RECORD

#### Note: All fields are separated by commas.

 1 2 3 4 5 6 7 8 9 12345678901234567890123456789012345678901234567890123456789012345678901234567890123456789012345 Sample record: 1002,"LBIL","L2","FCC REPORT 43-06","A","Illinois Bell ","Illinois " 1 1 1 0 1 2 6789012345678901234567890123 Continuation of sample record: ,"Jan 2001 to Dec 2001","XQ"

#### RECORD TYPE S2 - SUMMARY CUSTOMER SATISFACTION SURVEY DATA RECORD

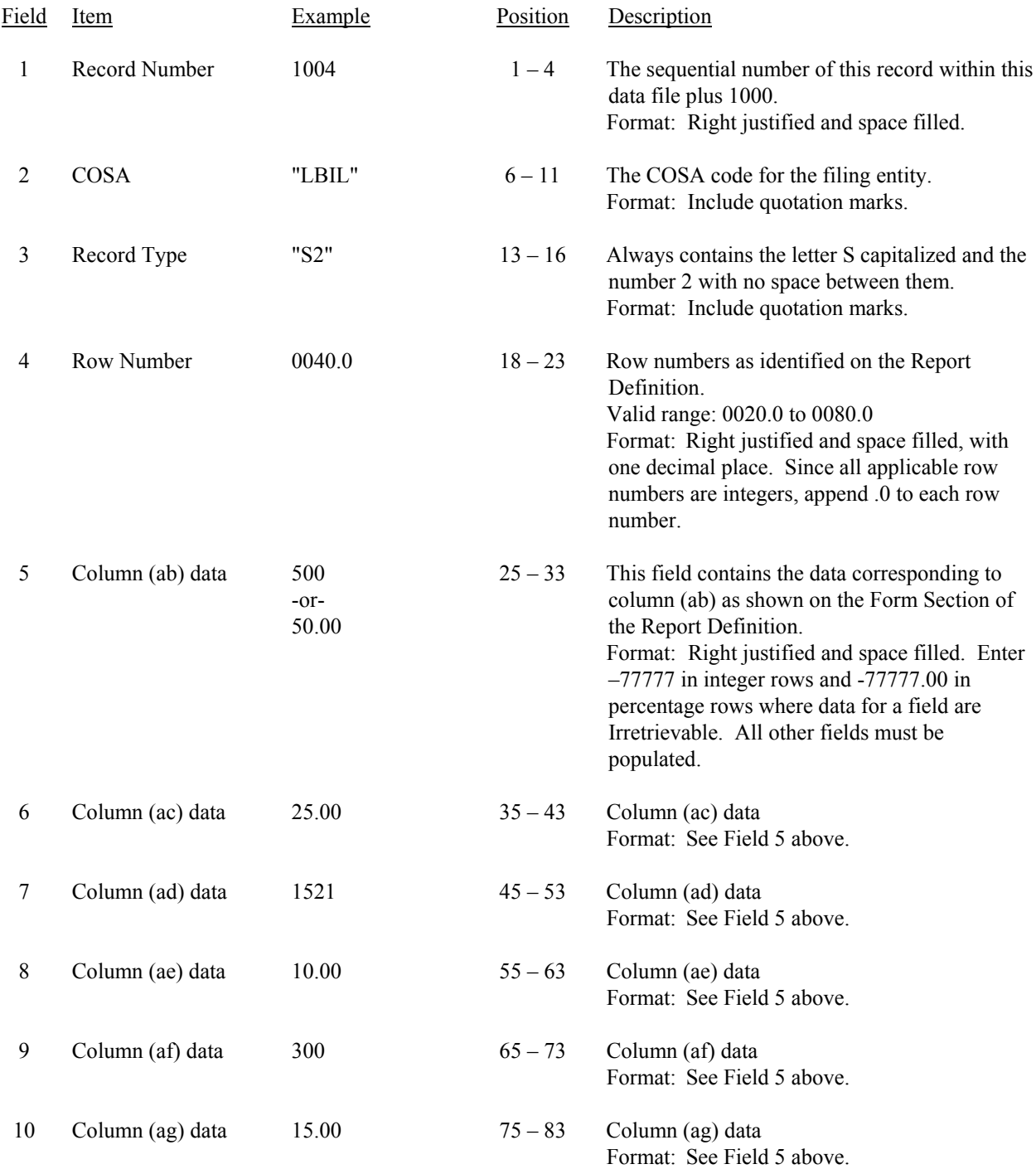

#### RECORD TYPE S2 - SUMMARY CUSTOMER SATISFACTION SURVEY DATA RECORD (continued)

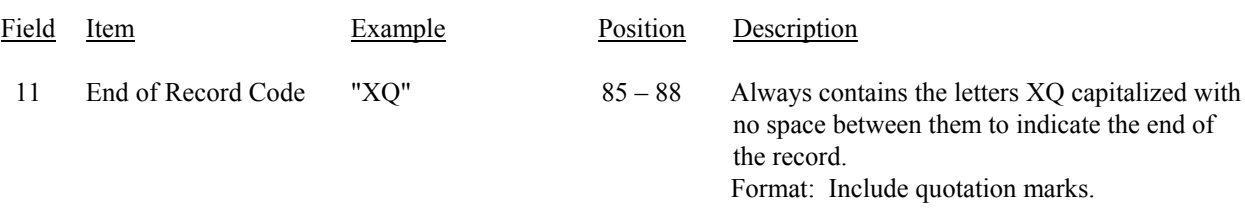

Note: All fields are separated by commas.

Footnote records are needed if any data for the current period differ materially from those for the previous period and the difference is not self–explanatory but was caused by unusual circumstances. Also, if the carrier does not follow the procedures described in the row/column instructions in the Report Definition, footnote records are needed.

Certain items require accompanying mandatory footnotes and must be entered in the Footnote Text record(s). Record Type S2 requires mandatory footnotes for those data fields designated as "Irretrievable".

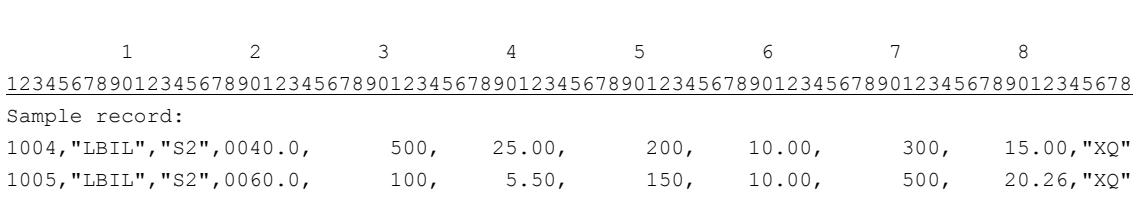

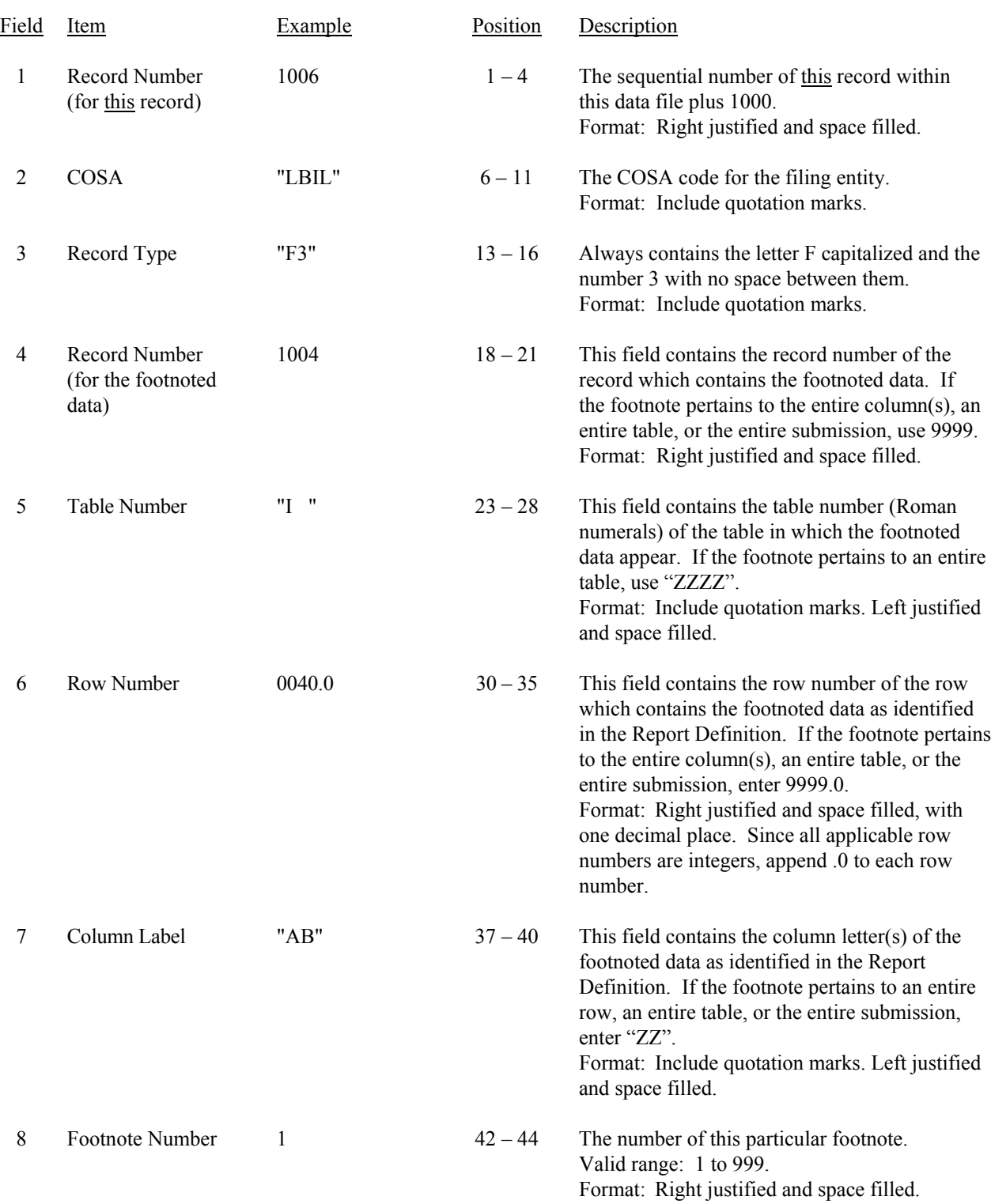

#### RECORD TYPE F3 - FOOTNOTE TEXT RECORD

#### RECORD TYPE F3 - FOOTNOTE TEXT RECORD (continued)

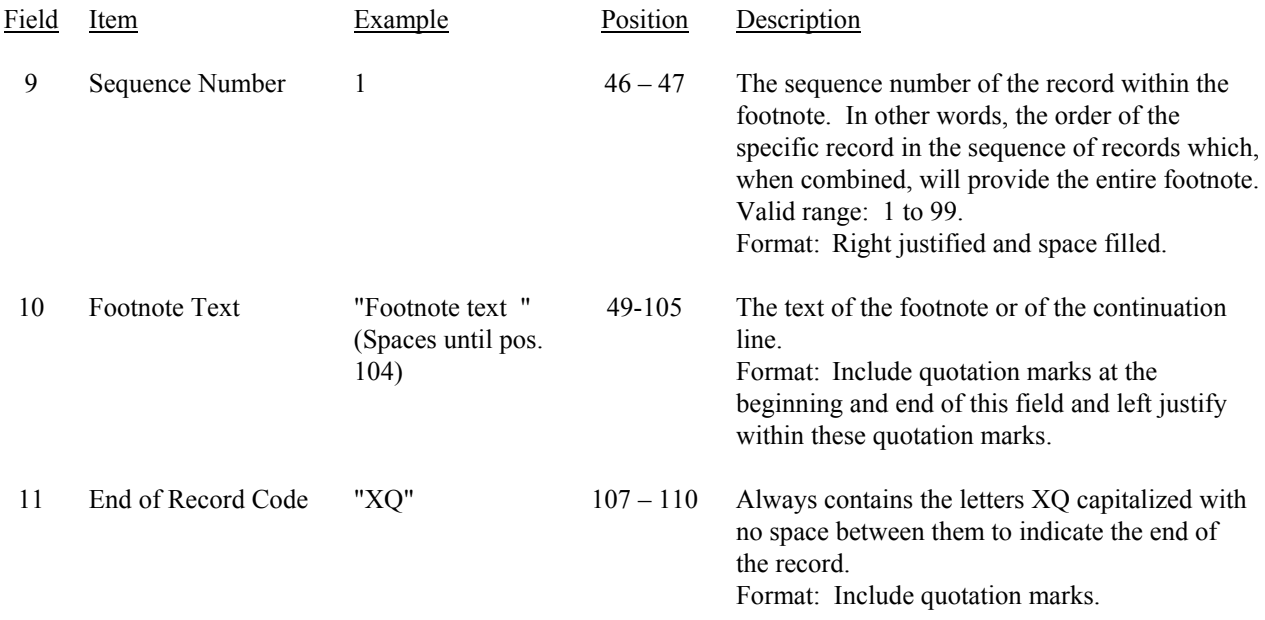

#### Note: All fields are separated by commas.

Footnote records are needed if any data for the current period differ materially from those for the previous period and the difference is not self–explanatory but was caused by unusual circumstances. Also, if the carrier does not follow the procedures described in the row/column instructions in the Report Definition, footnotes records are needed.

Certain items require accompanying mandatory footnotes and must be entered in the Footnote Text record(s). Record Type S2 requires mandatory footnotes for those data fields designated as "Irretrievable".

Footnote entries must provide detailed explanations for only those items reported in the current submission. Footnotes from prior submissions should be included only if they remain applicable. In other words, when a resubmission nullifies an existing footnote, remove the footnote.

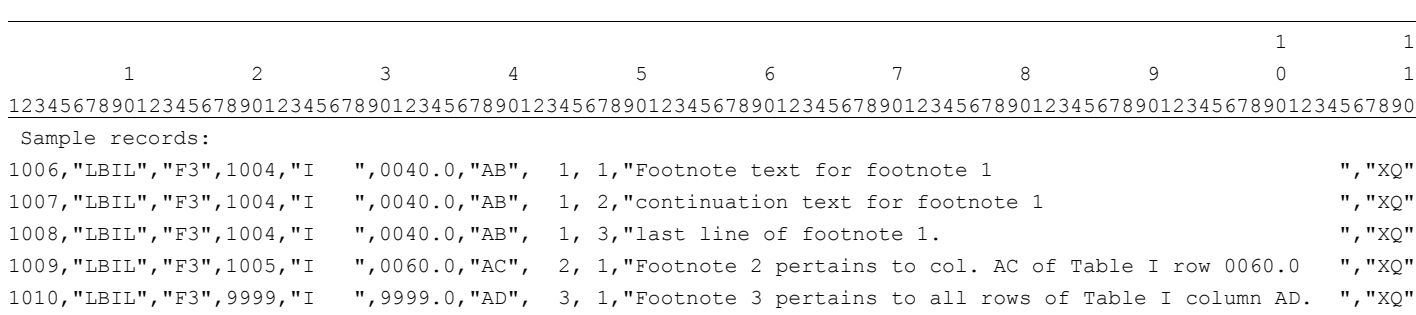

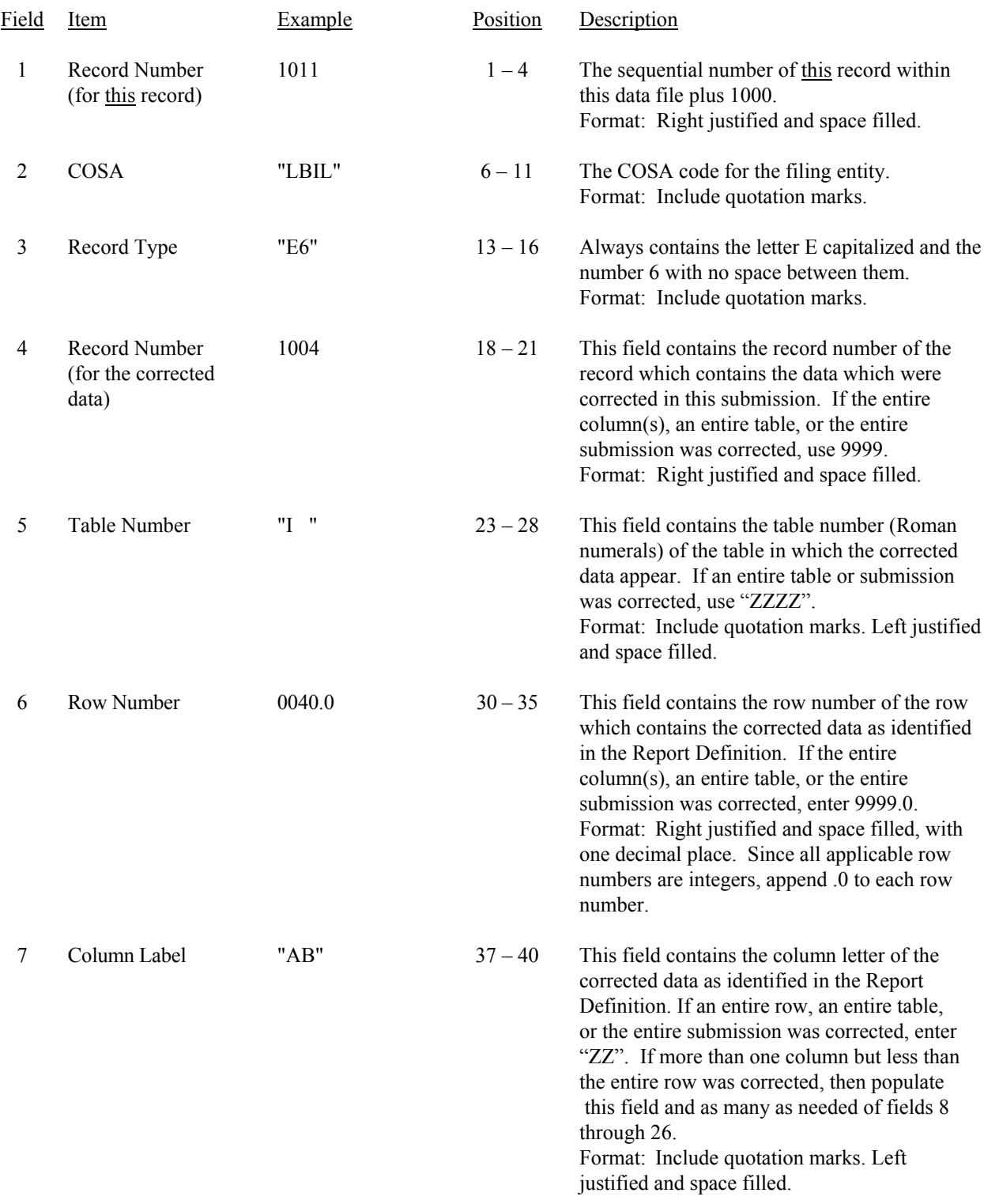

#### RECORD TYPE E6- ERRATUM RECORD

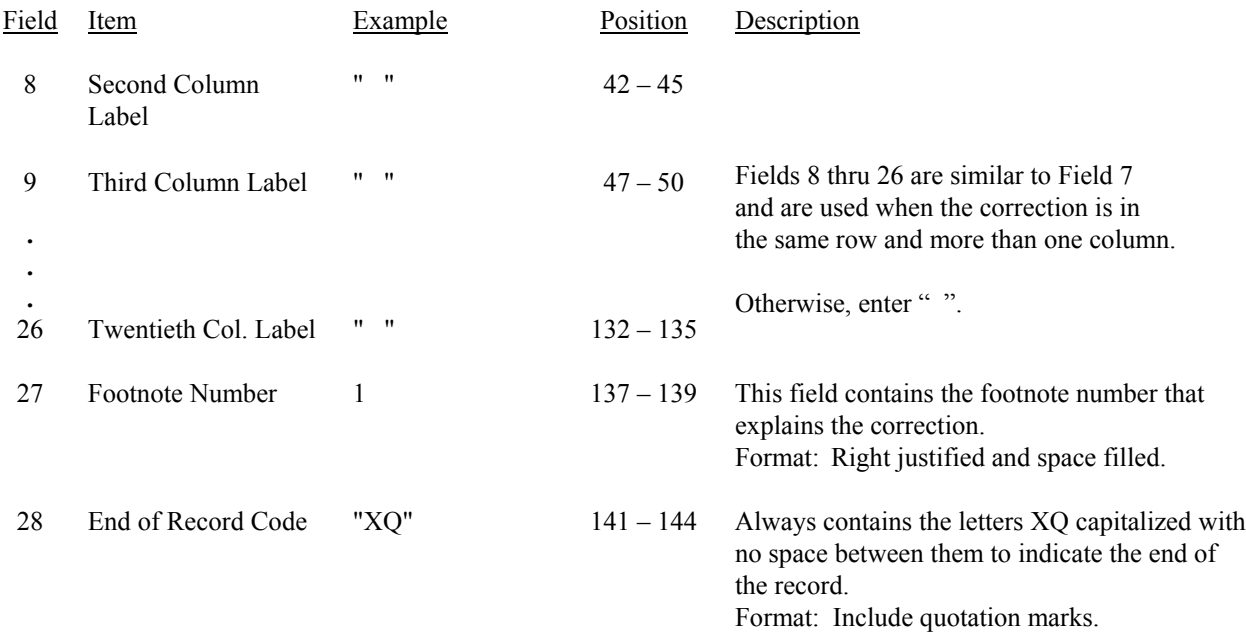

#### RECORD TYPE E6 - ERRATUM RECORD (continued)

Note: All fields are separated by commas.

When an errata occurs, carriers must use higher submission numbers and a new data entry date to denote a new submission. If there is a change in either the automated or paper report, the carrier must re-submit both. The automated report and the paper report submission numbers must be the same.

If the data items being corrected impact other data items in the report, then those items must also be corrected and referenced. Erratum references should reflect only those items corrected in the new submission. References from prior submissions must not be included in the new submission.

In addition to including these references in the erratum record(s) of the automated report, carriers must include a brief statement indicating the reason for the errata in the transmittal letter.

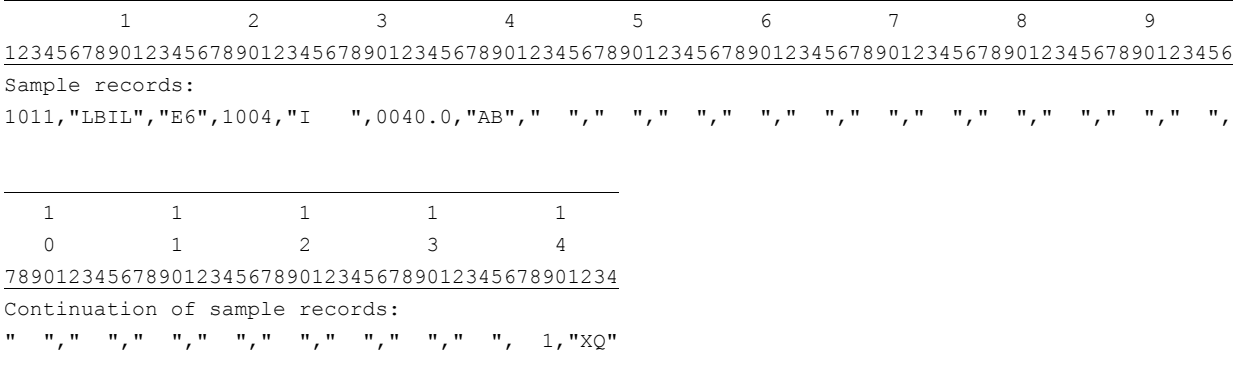

#### RECORD TYPE T1 - TRAILER RECORD

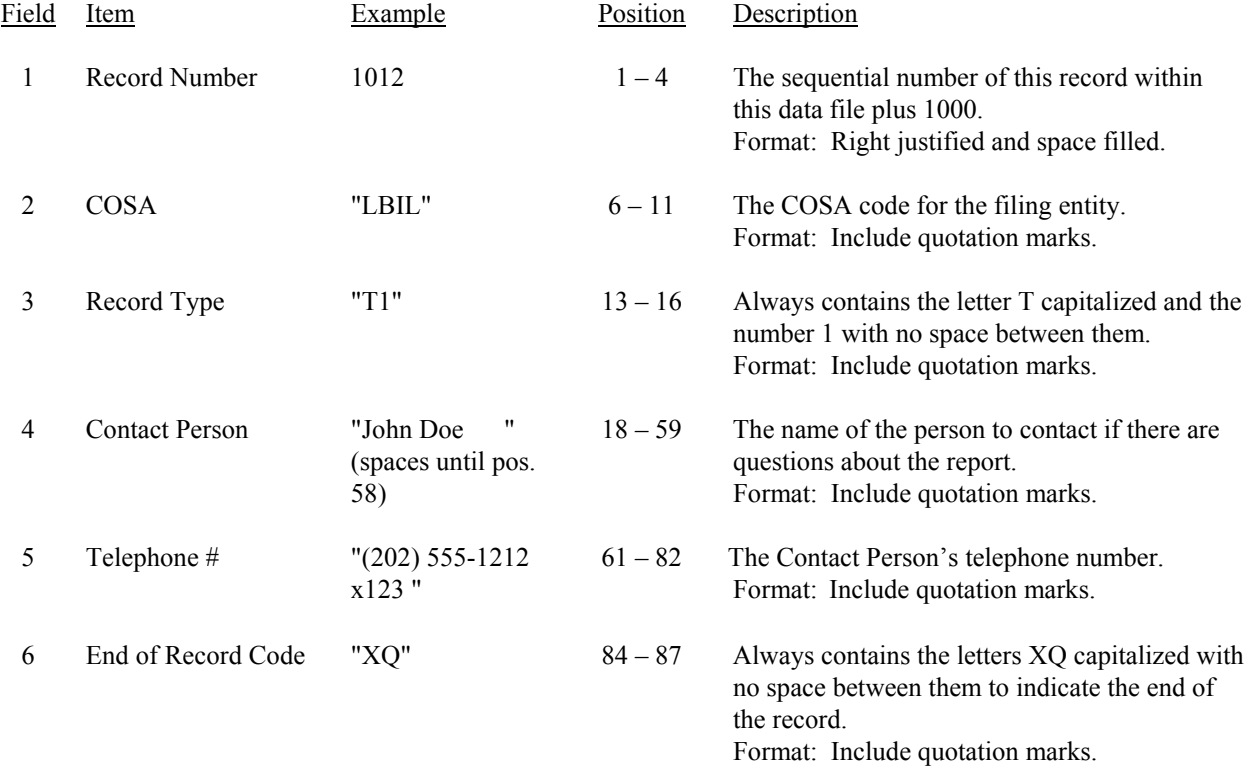

Note: All fields are separated by commas.

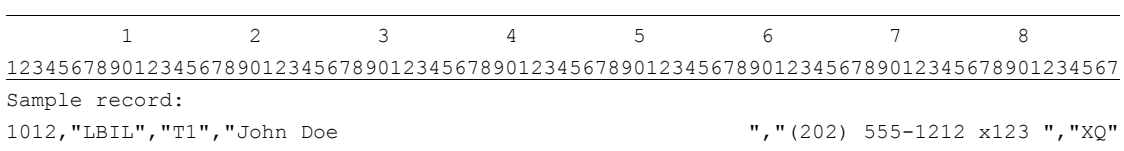

#### A. Introduction

This document contains the page layout and detailed specifications for the paper report to be filed as FCC Report 43-06, the ARMIS Customer Satisfaction Report.

#### B. General Instructions

- 1. The Commission has determined that no confidential treatment shall be granted for Report 43-06 filings.
- 2. The paper report must be printed on 8 1/2 inch by 11-inch paper. For ease of preparation, an original may be produced on larger paper and reduced to this size for submission. Copies filed must be legible and permanent, in black ink. The report may be printed in portrait mode (8 1/2 inches across the top of the page) or landscape mode (11 inches across the top of the page). In portrait mode, the printing should not be smaller than 17 characters per inch and 8 lines per inch; in landscape mode, the printing should not be smaller than 15 characters per inch and 10 lines per inch.

### C. Data Entry Conventions

- 1. If an entry is to be a subtraction, indicate so by placing a minus sign in the column immediately preceding the numeric data, e.g., use -4, NOT - 4 or (4).
- 2. Items that need not be reported because they do not apply are designated by N/A. If a filing carrier has a waiver applicable to a certain field, treat the data in that field as "Irretrievable" and enter "I/T". Carriers must footnote the reason for that entry (include a cite to the waiver and a note as to its duration). Filing carriers are NOT permitted to enter additional designators. If a reporting carrier wishes to apply data to a field designated by N/A, the carrier should enter as a footnote to the field, the amount(s) and an explanation. The amount(s) must not be entered in the N/A field.
- 3. All fields must be populated. If a data field equals the quantity zero, enter the numeral zero in that field. This is the only proper use of zero in this report.

### D. Rounding Conventions

- 1. As specified in the Report Definition, all number of offices and customers must be entered in whole numbers.
- 2. All percentage amounts must be entered as in the following example and rounded to 2 decimal places.

Example: 23.70561 percent must be entered as 23.71

E. Footnotes

- 1. If any data for the current period differs materially from those for the previous period and the difference is not self-explanatory but was caused by unusual circumstances, then include detailed footnote text to explain the specific circumstances. Certain items require accompanying footnotes and those items are specified in the appropriate section of the instructions for filing the 43-06. Such footnotes are mandatory and must be entered in the Footnote Table.
- 2. If the reporting carrier does not follow the procedures described in the row and column instructions of the Report Definition, it must explain any deviations from those procedures in an explanatory footnote. Such footnotes must provide detailed explanations of the procedures actually used by the carrier and its specific reasons for deviating from procedures prescribed by the Commission's Rules. This provision should not be interpreted to mean that deviations from the prescribed rules will automatically be approved by the Commission. See Section E of the Reporting Procedures for examples of valid footnotes.
- 3. Footnote entries must provide detailed explanations for only those items reported in the current submission. Footnotes from prior submissions should be included only if they remain applicable. In other words, when a resubmission nullifies an existing footnote, remove the footnote.
- 4. Footnotes must be included in the footnote table, not on individual table pages.
- F. Errata
	- 1. Carriers are under a legal obligation to correct any erroneous data discovered in FCC Report 43-06. See Section B of the Reporting Procedures for use of submission numbers when an erratum occurs.
	- 2. Submissions containing corrected data must include references to indicate which data items were corrected since the previous submission. If the data items being corrected impact other data items in the report, then those items must also be corrected and referenced. Erratum references should reflect only those items corrected in the new submission. References from prior submissions must not be included in the new submission.
	- 3. These references must be included in the Erratum Table. In addition, carriers must include in the transmittal letter, a brief statement indicating the reason for the errata.

#### FCC Report 43-06 - Paper Report Specifications December 2001 Page 17 of 20

#### G. Data Validation Programs

1. Each reporting carrier must validate its data by using the most recent edit check program(s), provided by the Commission, for the reporting year. When an error is detected, the carrier must correct the error prior to submitting the report to the Commission. Once the carrier corrects its data so that the edit check program identifies no errors, the carrier should submit the ARMIS report along with a copy of the edit check printout to the Commission verifying that the program did not identify any errors.

#### H. Page Layouts

- 1. The page layout for this report is illustrated in the Form Section of the Report Definition.
- 2. The paper report will consist of the following pages:

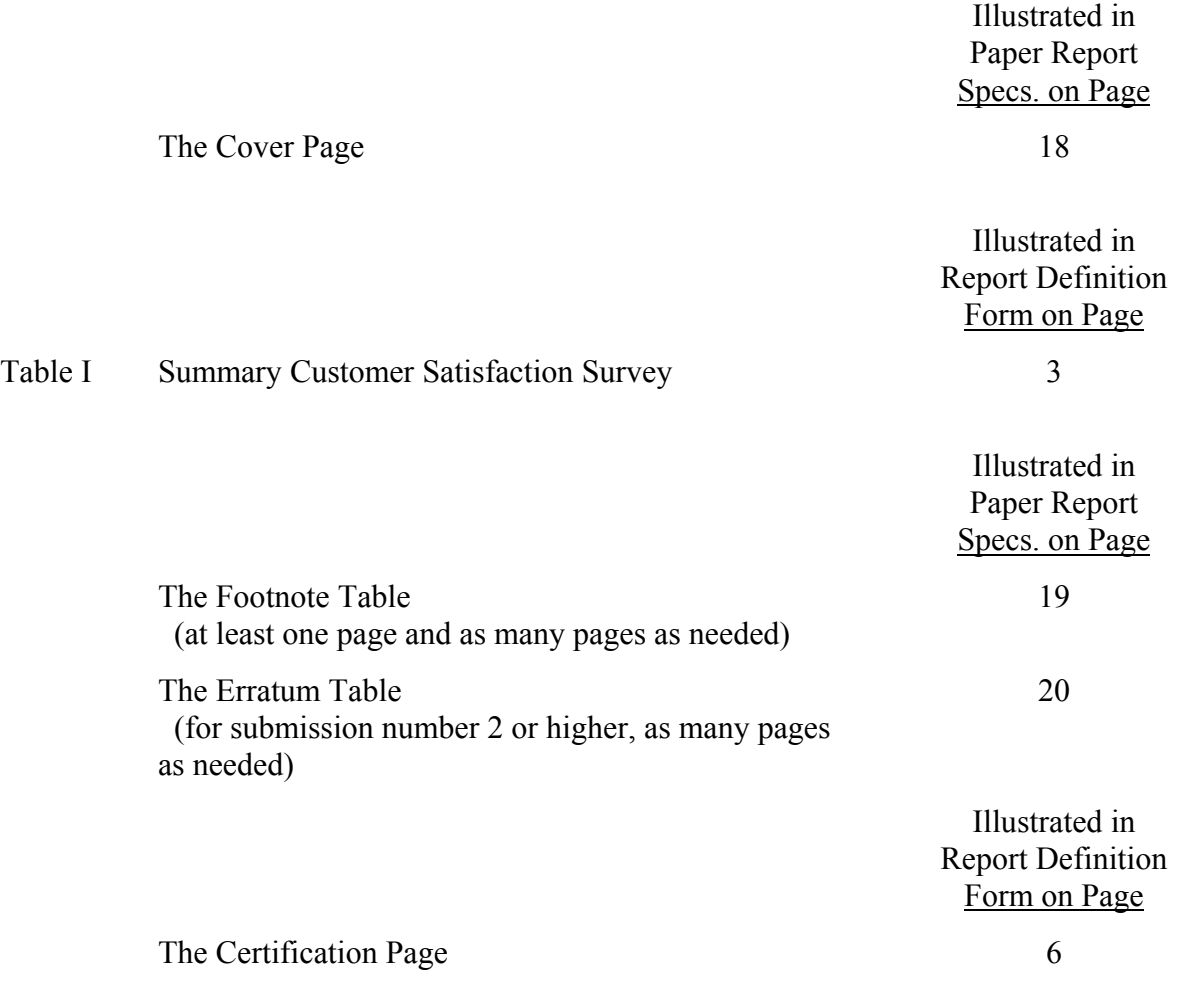

FCC Report 43-06 - Paper Report Specifications December 2001 Page 18 of 20

xxxxxxxxxx Version 3060-0763 Hrs

FCC Report 43-06 Approved by OMB Submission x Edition Date: 12/2001 COSA: XXXX Estimated Avg. Burden Per Response: 720

## **FEDERAL COMMUNICATIONS COMMISSION WASHINGTON, D.C. 20554**

# **ARMIS CUSTOMER SATISFACTION REPORT**

**For Year End \_\_\_\_\_\_**

**Account Filing Level (Class A or Class B):**

**Name of Company:**

**Address of Company:**

FCC Report 43-06, the Customer Satisfaction Report, is prescribed for every incumbent local exchange carrier for whom price cap regulation is mandatory. This report reflects the results of customer satisfaction surveys conducted by individual carriers to capture trends in service quality under price cap regulation and improves and standardizes existing reporting requirements for this purpose. The ARMIS Customer Satisfaction Report specifies information requirements in a consistent format and is essential to the FCC to monitor service quality under price cap regulation.

Public reporting burden for this collection of information is estimated to average 720 hours per response, including the time for reviewing instructions, searching existing data sources, gathering and maintaining the data needed, and completing and reviewing the collection of information. Send comments regarding this burden estimate or any other aspect of this collection of information, including suggestions for reducing the burden, to the Federal Communications Commissions, Office of Managing Director, Washington, DC 20554.

An agency may not conduct or sponsor and a person is not required to respond to a collection of information unless it displays a currently valid control number.

FCC Report 43-06 - Paper Report Specifications December 2001 Page 19 of 20

### FCC REPORT 43-06 Approved by OMB ARMIS CUSTOMER SATISFACTION REPORT 3060-0763

COMPANY: xxxxxxxxxxxxxxxxxxxxxxxxxxxxxx xxxxxxxxxxxx VERSION STUDY AREA: xxxxxxxxxxxxxxxxxxxx SUBMISSION x PERIOD: From mmm yyyy to mmm yyyy  $FOOTNOTE TABLE$ COSA: xxxx PAGE 1 OF x

Edition Date: 12/2001

### FOOTNOTE TABLE

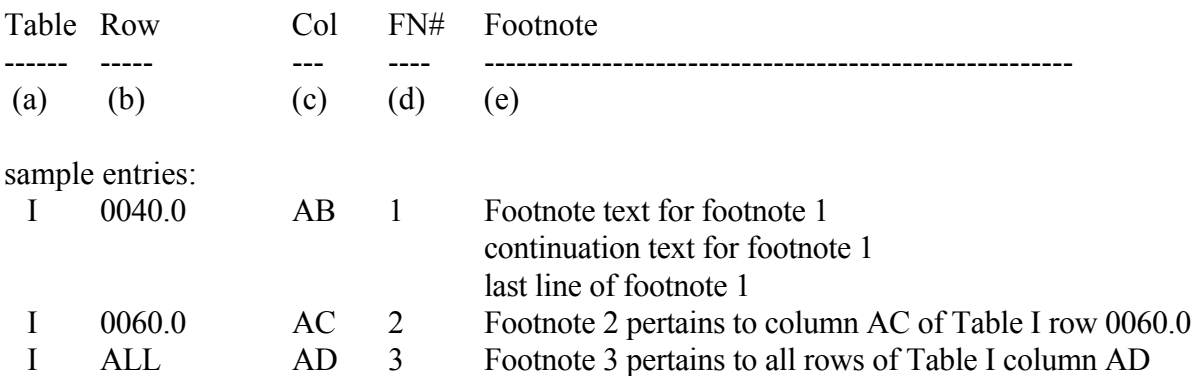

#### REMINDER:

Footnote records are needed if any data for the current period differ materially from those for the previous period and the difference is not self-explanatory but was caused by unusual circumstances. Also, if the carrier does not follow the procedures described in the row/column instructions in the Report Definition, footnote records are needed.

Footnote entries must provide detailed explanations for only those items reported in the current submission. Footnotes from prior submissions should be included only if they remain applicable. In other words, when a resubmission nullifies an existing footnote, remove the footnote.

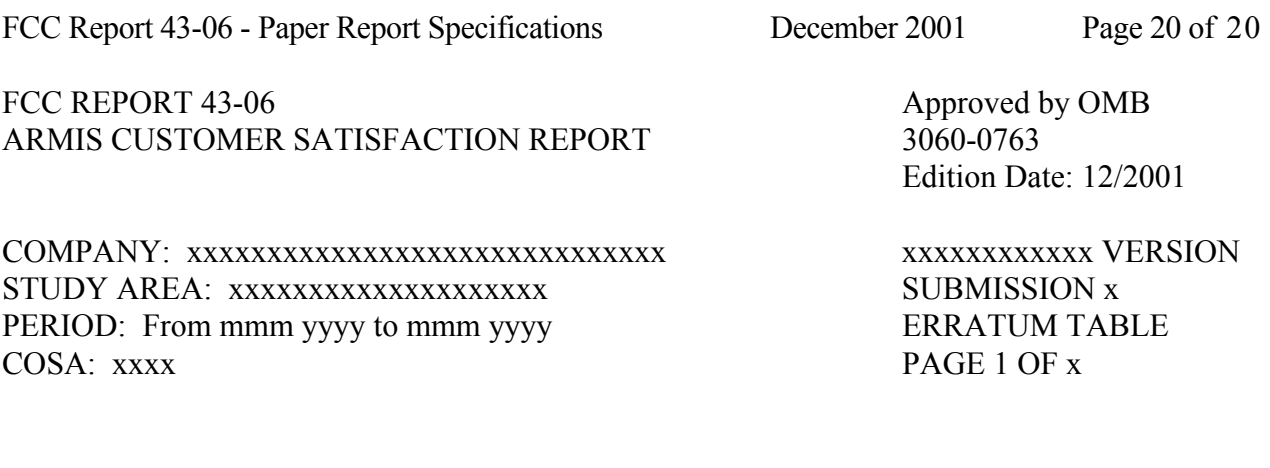

#### ERRATUM TABLE

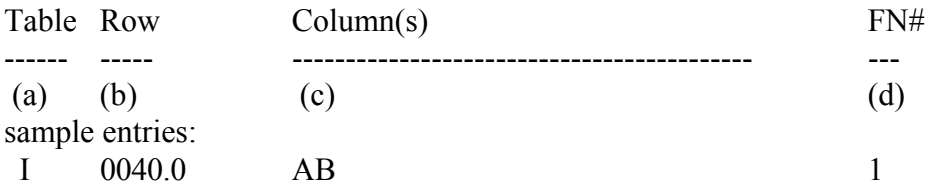

### THE ABOVE DATA HAVE BEEN CORRECTED IN THIS SUBMISSION. SEE THE FOOTNOTE TABLE FOR FOOTNOTES WHERE APPLICABLE.

#### REMINDER:

When an erratum occurs, carriers must use higher submission numbers and a new data entry date to denote a new submission. If there is a change in either the automated or paper report, the carrier must re-submit both. The automated report and the paper report submission numbers must be the same.

If the data items being corrected impact other data items in the report, then those items must also be corrected and referenced. Erratum references should reflect only those items corrected in the new submission. References from prior submissions must not be included in the new submission.

In addition to including these references in the erratum records(s) of the automated report, carriers must include a brief statement indicating the reason for the errata in the transmittal letter.